## **STROMNETZE**

Forschungsinitiative der Bundesregierung

GEFÖRDERT DURCH

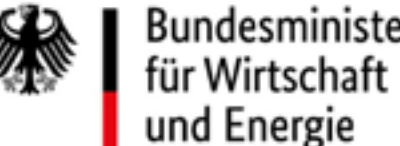

Bundesministerium

Bundesministerium für Bildung und Forschung

AUFGRUND EINES BESCHLUSSES DES DEUTSCHEN BUNDESTAGES

# **SysDL 2.0 – Systemdienstleistungen aus Flächenverteilnetzen**

*SysDL 2.0 Konsortium Holger Hänchen1 Sebastian Wende-von Berg2*

*Kontakt: holger\_haenchen@ drewag-netz.de Tel: +49 351 20585-4513 DREWAG NETZ GmbH Rosenstraße 32 01067 Dresden*

*sebastian.wende-von.berg@ iee.fraunhofer.de Tel: +49 561 7294-298 Fraunhofer IEE Königstor 59 34119 Kassel*

- Wandel des Energiesystems von zentraler Erzeugung im Übertragungsnetz hin zu dezentraler Erzeugung im Verteilnetz
- Bereitstellung von Systemdienstvorleistungen aus dem Verteilnetz durch dezentrale Erneuerbare Energieanlagen (DEA)
- **Koordinierung von Blindleistung von** DEA

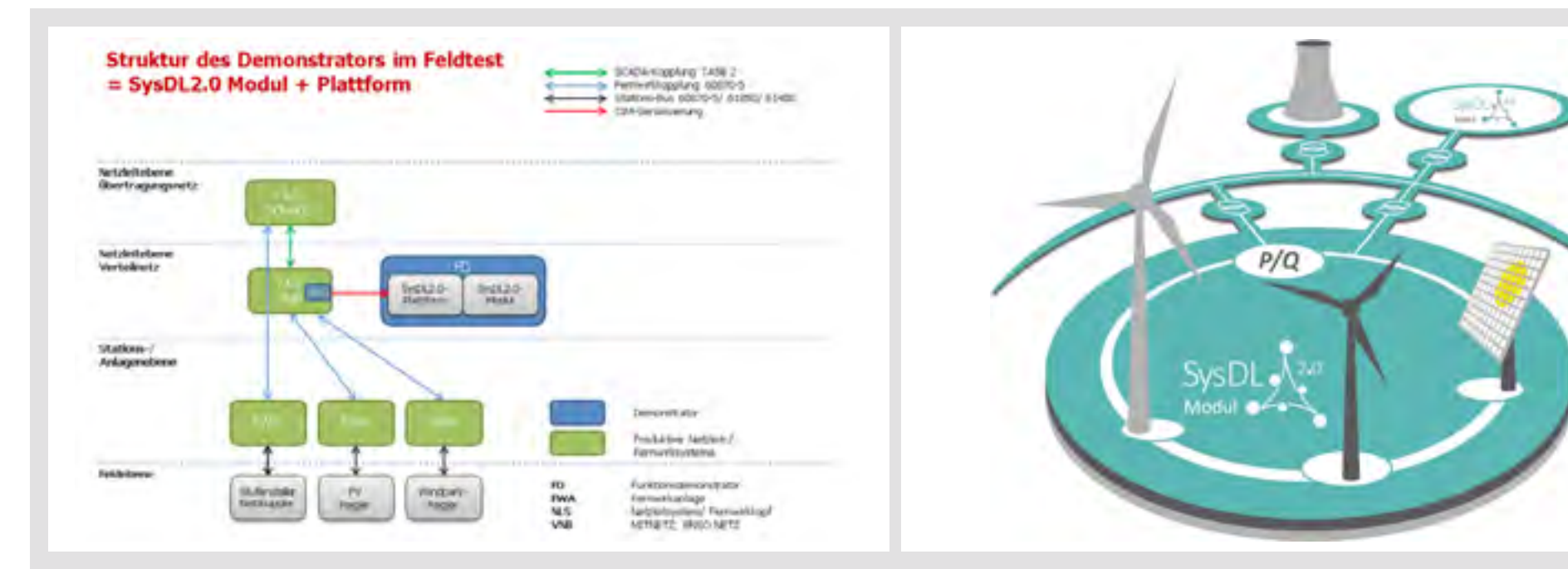

*sysdl20.de drewag-netz.de iee.fraunhofer.de*

*1 DREWAG NETZ GmbH 2 Fraunhofer IEE*

### **Drewag NETZ**

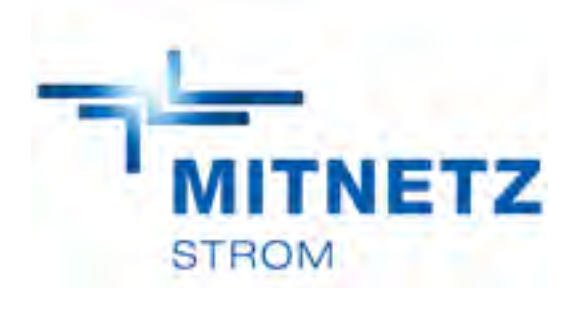

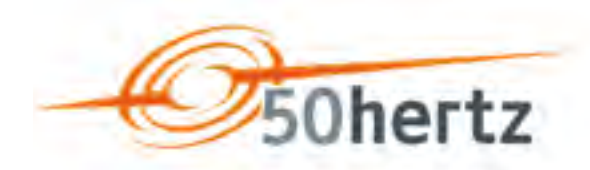

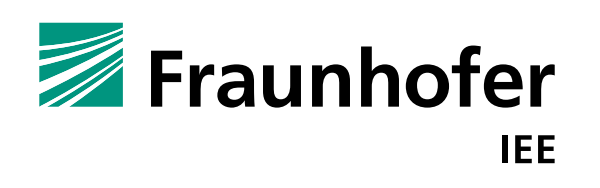

#### IKASSEL **RSITAT**

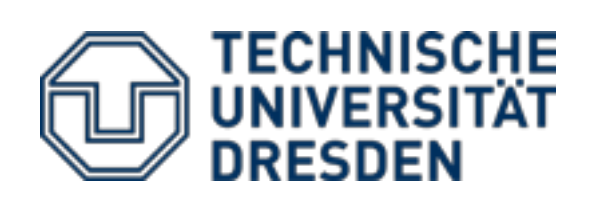

#### **Motivation**

- Blindleistung der DEA zur Spannungsstabilisierung
- Definition von 6 Use Cases: 3 VNB und 3 ÜNB [1]
- **Standardisierte Datenmodelle und** Schnittstellen (CIM CGMES)
- Selektive Spannungsoptimierung und linearisierter OPF als Ansatz zur Blindleistungskontrolle [2,3]
- **Prognose von zukünftigen Netzzustän**den der nächsten 4 Stunden
- **Testen und Validieren in Simulation und** Feldtests [4]

- **Modulare Systemarchitektur mit** standardisierten Datenmodellen und Schnittstellen, um die Demonstrationssoftware mit den Leitwarten zu verbinden
- Nutzung von CIM CGMES zur Beschreibung und Austausch von Netzdaten und Optimierungsergebnissen [5]

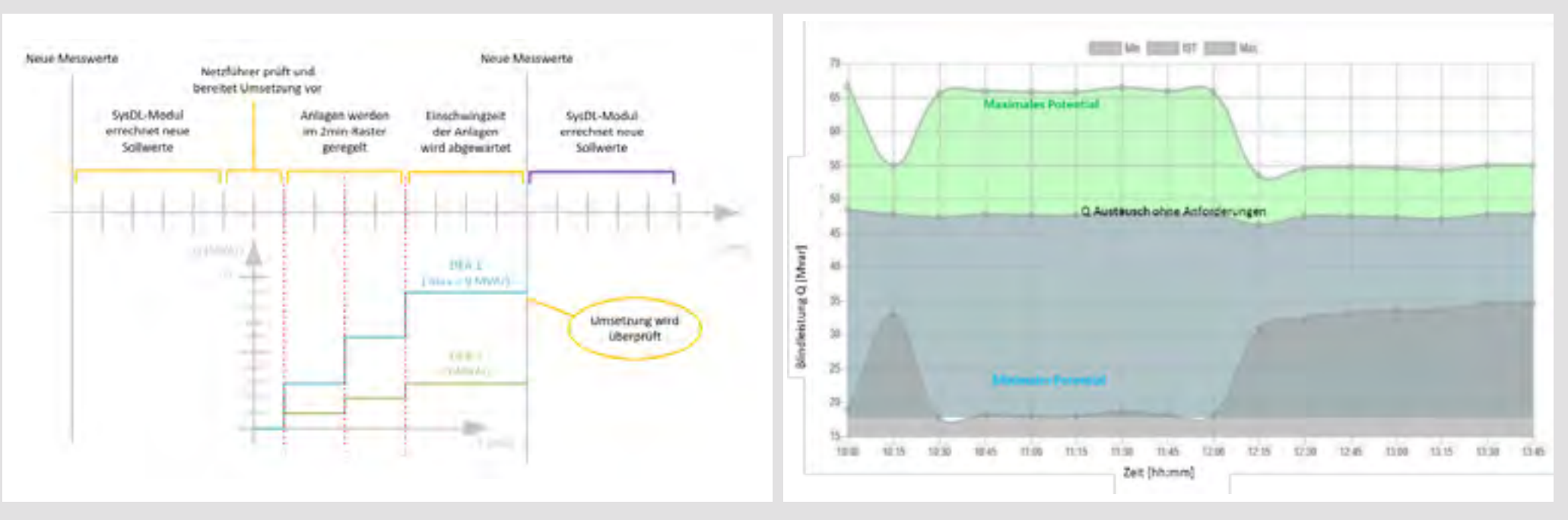

#### **Methode/Ansatz**

- Open-Loop Integration (Netzführer erhält Sollwerte und zukünftige Stellbereiche über GUI) [6]
- **Erfolgreicher Feldtest im Frühjahr 2018** mit zwei VNB und einem ÜNB
- Durchführung des Use Cases "Blindleistungsanforderung"
- Steuerung und Kontrolle von 40 Mvar bereitgestellt von 6 DEA

#### **Experimenteller Aufbau und Feldtestresultate**

#### **Diskussion und Fazit**

*Verlauf der Blindleistung von DEA und Netzverknüpfungspunkt während des Feldtests. Die starke orangene Linie stellt den resultierenden Blindleistungsaustaustauch zwischen ÜNB und VNB (unterspannungsseitig dar). Die schmalen farbigen Linien stellen die Blindleistungserzeugung der DEA dar.* 

- **OPF Methoden sind in der Lage opti**male Einstellvorgaben für DEA in Echtzeit zu berechnen
- Open-Loop Konzept war nützlich um den Ansatz zu beweisen, aber für den echten Betrieb ist eine automatisierte Sollwertvorgabe notwendig
- **Es konnte gezeigt werden, dass mit** einem Blindleistungsassistenzsystem Systemdienstvorleistungen aus dem Verteilnetz unter Nutzung von DEA möglich ist
- Standardisierte Datenmodelle ermöglichten den Zugriff und Austausch von Netzdaten und Ergebnissen mit den Leitwarten
- Systemdienstvorleistungen aus dem Verteilnetz bergen ein großes Potenzial um den Blindleistungsbedarf des Verteilnetzes zu kompensieren.

*[1] A. Szabo, J. Götz, S. Wende - von Berg und others, "Beiträge von Flächenverteilnetzen zur Erbringung von Systemdienstleistungen - Technische Anwendungsszenarien," in 3. Zukünftige Stromnetze für Erneuerbare Energien, Berlin, Deutschland, 2016. [2] Kreutziger, M.; Schegner, P.; Wende-von-Berg, S.; Braun, M.; Bornhorst, N.: Reactive Power Management of Distributed Generators for Selective Voltage Optimization in 110-kV-Subtransmission Grids. Conference on Sustainable Energy Supply and Energy Storage Systems – NEIS 2018, Hamburg, 20.-21.09.2018 [3] S. Wende - von Berg, N. Bornhorst, S. Gehler, S. Schneider, H. Hänchen, T. Pilz, K. Seidel, U. Zickler, M. Braun, U. Schmidt, T. Wagner, J. Götz, J. Schwedler und E. Habermann, "SYSDL 2.0 - Systemdienstleistungen aus Flächenverteilnetzen: Methoden und Answendungen," in 14. Symposium Energieinnovation, Graz, Österreich, 2016. [4] S. Wende – von Berg et al.., "Technische Bewertung von Betriebsführungen mithilfeeiner Echtzeit-Simulationsumgebung, am Beispiel des Verbundforschungsprojektes SysDL2.0," in Zukünftige Stromnetze 2017, Berlin, 2017. [5] B. Requardt Sebastian Wende-v. Berg. Thomas Wagner, J.-Christian Töbermann and Martin Braun, "Modular system architecture for processing of CIM," in ETG Tagung 2017 Bonn, Bonn, 2017. [6] S.Wende – von Berg, et al. "Providing ancillary services from distribution grids under the usage of distributed renewable generation: Results from a field test," in CIGRE 2018 Paris, Paris, 2018.*

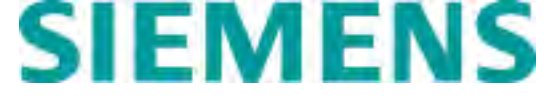

**PROZESS AUTOMATION** 

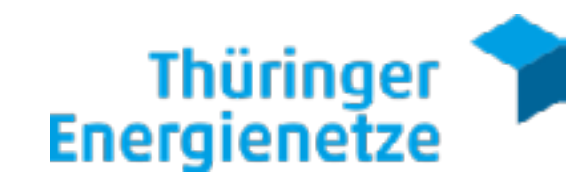

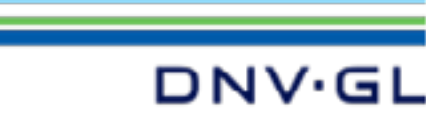

*Aufbau und Einbettung des SysDL 2.0 Demonstrators in der Systemlandschaft. Der Demonstrator kommuniziert über CIM CGMES Daten mit der VNB Leitwarte und über REST und FTP mit den angebundenen Prognosesystemen. Die berechneten Sollwerte werden über eine GUI ausgegeben und der Netzführer spricht die Anlagen im Feld über 104 Kommunikation an. Die Kommunikation zwischen ÜNB und VNB läuft wahlweise über eine GUI des Demonstrators für den ÜNB oder über direkte Verbindungen zwischen ÜNB und VNB.* 

*Förderkennzeichen 0325744*

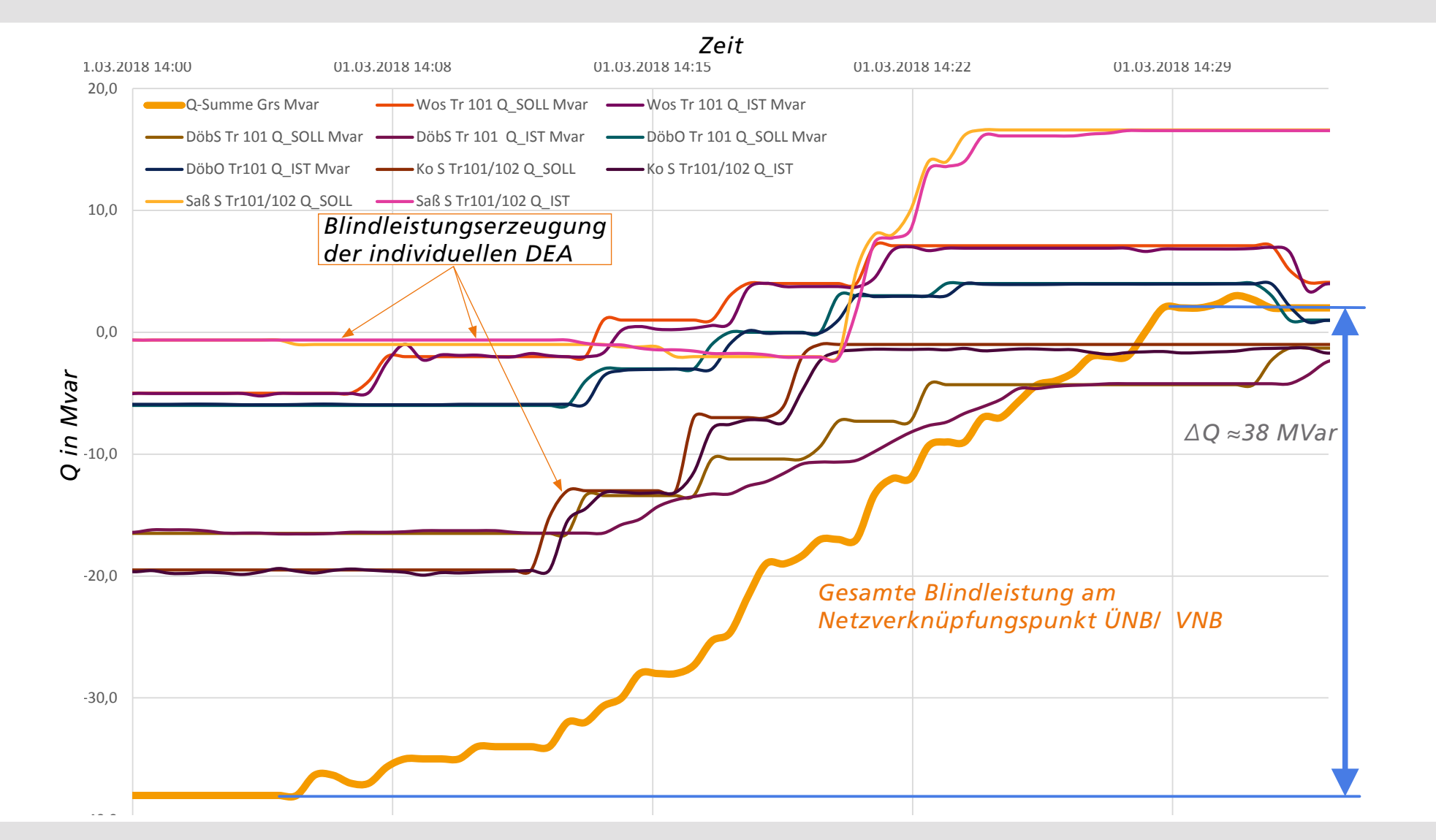

*a) Zeit- und Steuerungskonzept der SysDL 2.0 Demonstration. Nachdem das SysDL Modul die Sollwertvorgaben an die DEA berechnet hat, werden diese vom Netzführer geprüft und dann händisch in Schritten von 2 Minuten und maximaler Änderung von 3 MVar eingegeben. Das soll verhindern, dass der Spannungsschutz an den Anschlusstrafos der DEA ausgelöst wird. Dieses stufenweise Vorgeben ist auch in dem Verhalten der DEA im Feldtest sichtbar.* 

*b) Blindleistungsstellpotenzial der nächsten 4 Stunden für einen bestimmten Netzverknüpfungspunkt. Dargestellt sind maximales und minimales Potential sowie der Verlauf der Blindleistung ohne weitere Vorgaben.*